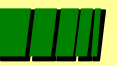

**Pontifícia Universidade Católica do Rio Grande do Sul Faculdade de Informática (FACIN-PUCRS) Grupo de Apoio ao Projeto de Hardware - GAPH**

# *Projeto de Sistemas Digitais Uma Introdução*

Ney Laert Vilar Calazans

Agosto, 2003

Modificado por Moraes/Ney - Ago/2003

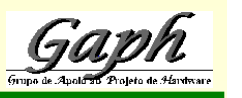

#### *Sumário*

√ 1 - Projeto e Fabricação de SDs

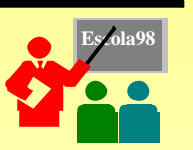

- $\triangle$  2 Taxonomia de SDs
- © 3 O Processo de Projeto de SDs
- © 4 Projeto de SDs Auxiliado por Computador

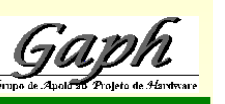

## *1 - Projeto e Fabricação de Sistemas Digitais*

- $\triangle$  Três ramos do conhecimento científico envolvidos:
	- t Ciência da Computação, Física de Semicondutores e Matemática Aplicada

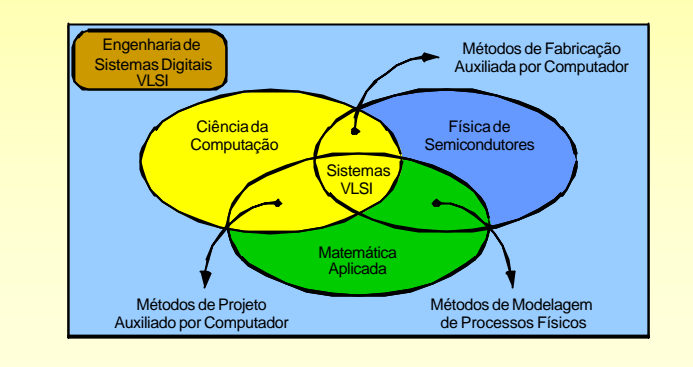

http://www.inf .pucrs.br/~gaph calazans@ inf.pucrs.br

# *1 - Projeto e Fabricação de SDs VLSI*

- © Projeto de SDs *método* p/ desenvolver *plano* de um SD -> manufatura *automática;*
- © Estilo de Projeto conjunto de métodos;
- © Base da tecnologia atual processos planares de fabricação;
- © CI VLSI moderno pastilha de 1cm<sup>2</sup> de lado, espessura  $< 1$ mm,  $> 10<sup>6</sup>$  dispositivos;
- © Parâmetro de base "*min-feature-size"*: em 96 - 0,25µm/ em 98 - 0,18µm e 0,12µm;

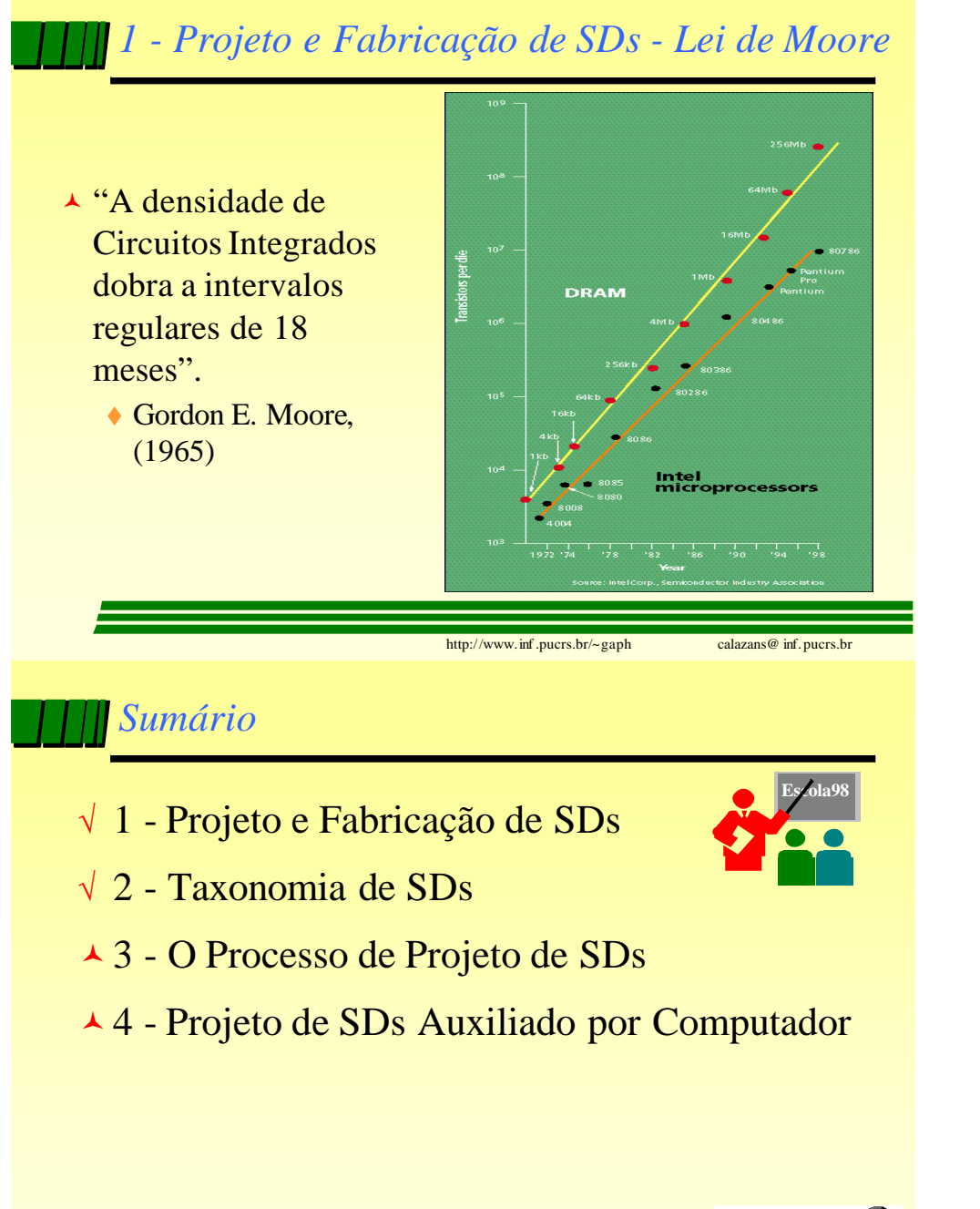

## *2 - Taxonomia de SDs*

- © Fundamental escolha de critérios de classificação adequados;
- © Ortogonalidade meta da escolha de critérios;
- © Critérios podem depender de diversas características físicas, de uso, de construção, de custo, etc.
- © Critérios: personalizabilidade, programabilidade, retenção da personalização, complexidade, forma de produção, relação entradas/saídas, pressupostos de sincronismo, etc.

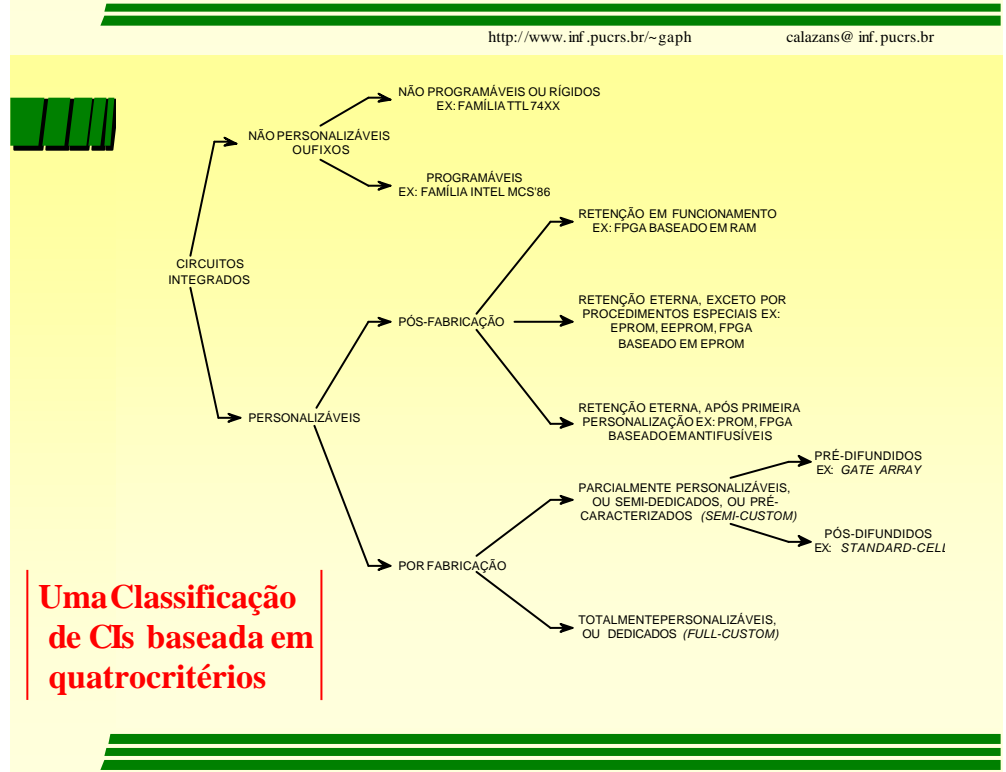

#### *Sumário*

√ 1 - Projeto e Fabricação de SDs

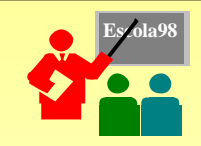

- $\sqrt{2}$  Taxonomia de SDs
- √ 3 O Processo de Projeto de SDs
- © 4 Projeto de SDs Auxiliado por Computador

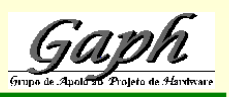

http://www.inf .pucrs.br/~gaph calazans@ inf.pucrs.br

# *3 - O Processo de Projeto de SDs*

- © Processo de Projeto descrição inicial (especificação) -> descrição final (projeto final ou detalhado);
- © Diferença entre especificação e projeto final - quantidade de informação;
- $\overline{\phantom{a}}$  Informação no projeto final permite fabricar automaticamente (ou quase) o SD;
- © Problema controlar a complexidade de projeto VLSI!

## *3 - O Processo de Projeto de SDs*

- © Problema derivado complexidade impede passagem direta especificação -> projeto final;
- © Solução decomposição hierárquica do processo de projeto, *continuum* de descrições;
- © Complexidade requer organização da hierarquia de descrições - *modelos para representar o processo de projeto*.

http://www.inf .pucrs.br/~gaph calazans@ inf.pucrs.br

# *3 - Modelo de Suzim*

© Critério: nível de abstração; Validação Síntese Síntese Síntese Validação ( Vilhelm Vivel de Abstração i+1 ( Otimização Computação i+1 ( Vilhelm Vilhelm Vilhelm Vilhelm Vilhelm Nível de Abstração Extração Extração Extração Otimização ... ...  $\triangle$  Modelounidimensional:  $\triangle$  Nível de abstração = quantidade de informação;

Transformação entre níveis (aresta) = ferramenta de projeto; Nível de abstração (vértices) = conjunto de descrições.

## *3 - Modelo de Gajski-Kuhn ou Diagrama Y*

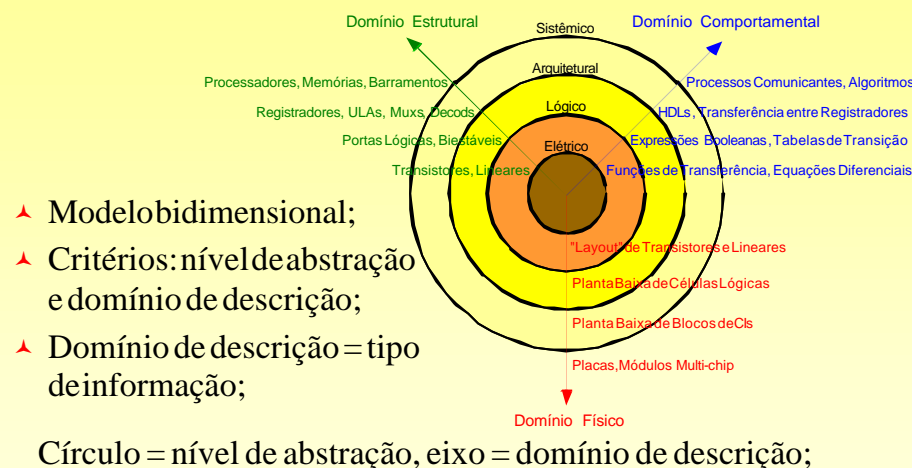

Intersecção círculo-eixo (vértices) = descrição; Transformação entre níveis (aresta no grafo) = ferramenta.

http://www.inf .pucrs.br/~gaph calazans@ inf.pucrs.br

## *3 - Exemplo de processo de projeto*

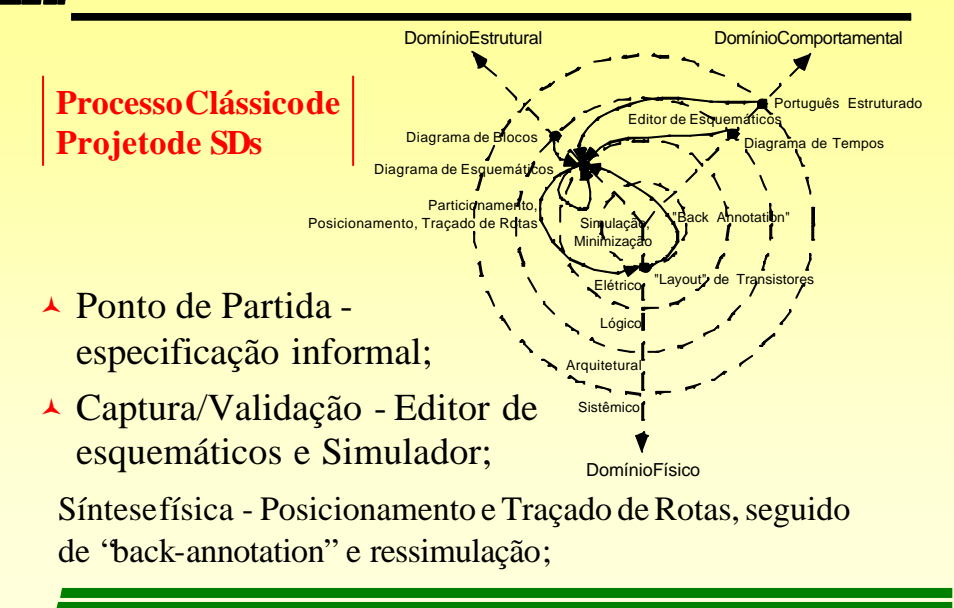

### *Sumário*

√ 1 - Projeto e Fabricação de SDs

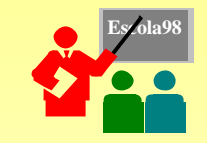

- $\sqrt{2}$  Taxonomia de SDs
- √ 3 O Processo de Projeto de SDs
- √ 4 Projeto de SDs Auxiliado por Computador

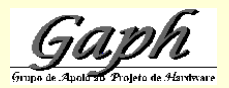

http://www.inf .pucrs.br/~gaph calazans@ inf.pucrs.br

# *4 - Projeto de SDs auxiliado por Computador*

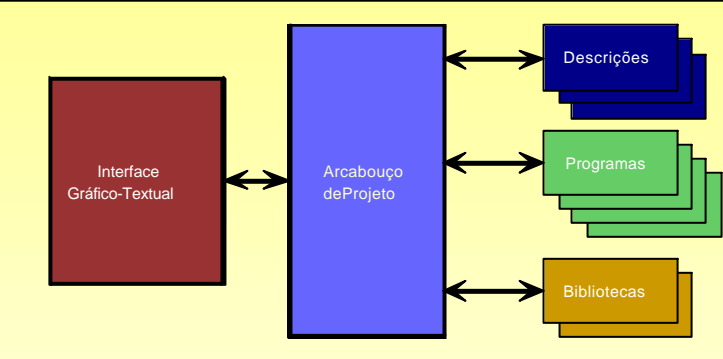

#### © Estrutura Geral de CAD:

- $\bullet$  Interface Gráfico-textual;
- ◆ Arcabouço de Projeto (framework);
- ◆ Descrições de projeto;
- $\triangle$  Ferramentas de projeto;
- ◆ Bibliotecas.

### *4 - Exemplo de Sistema de Projeto*

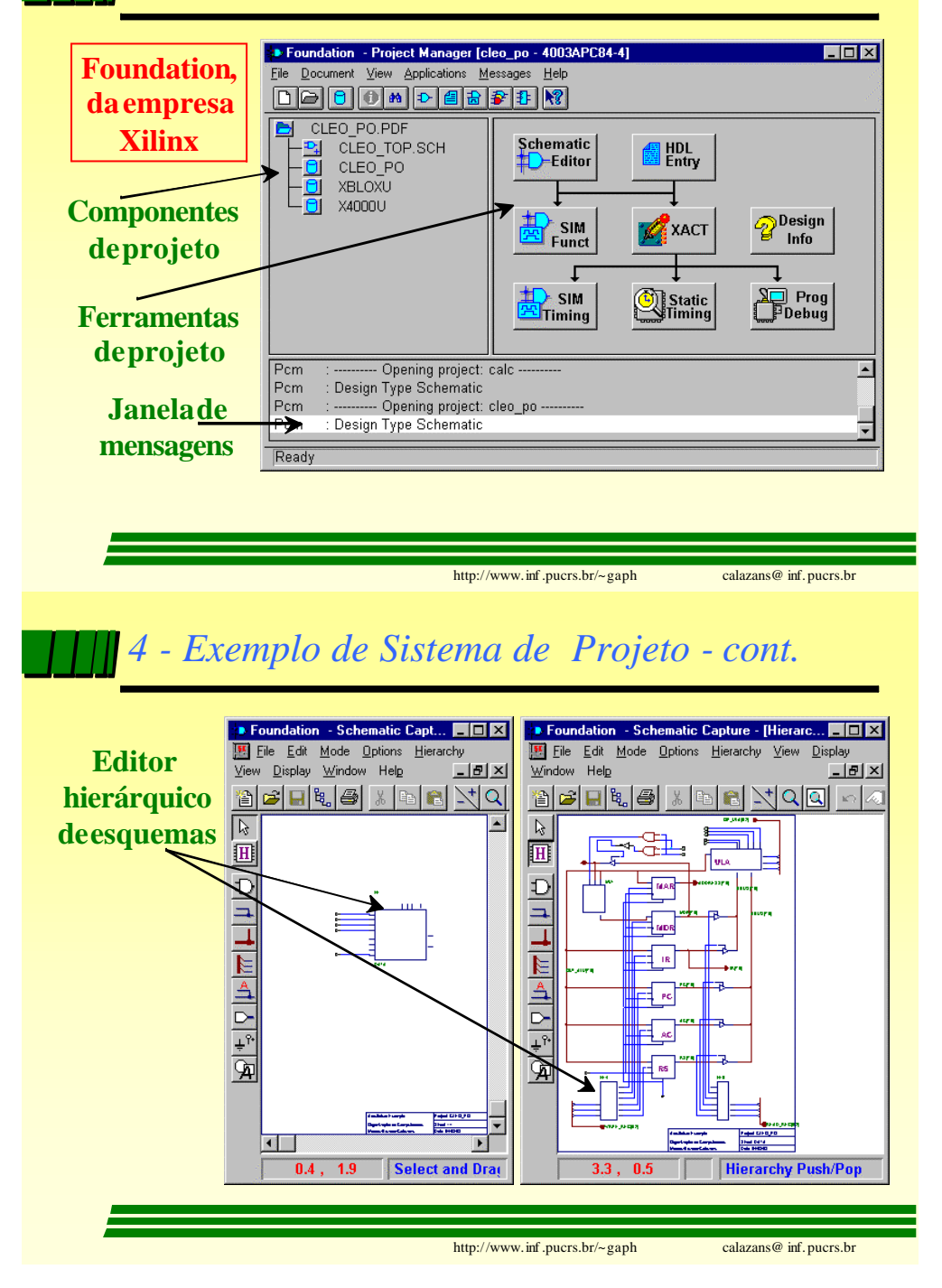

## *4 - Exemplo de Sistema de Projeto - cont.*

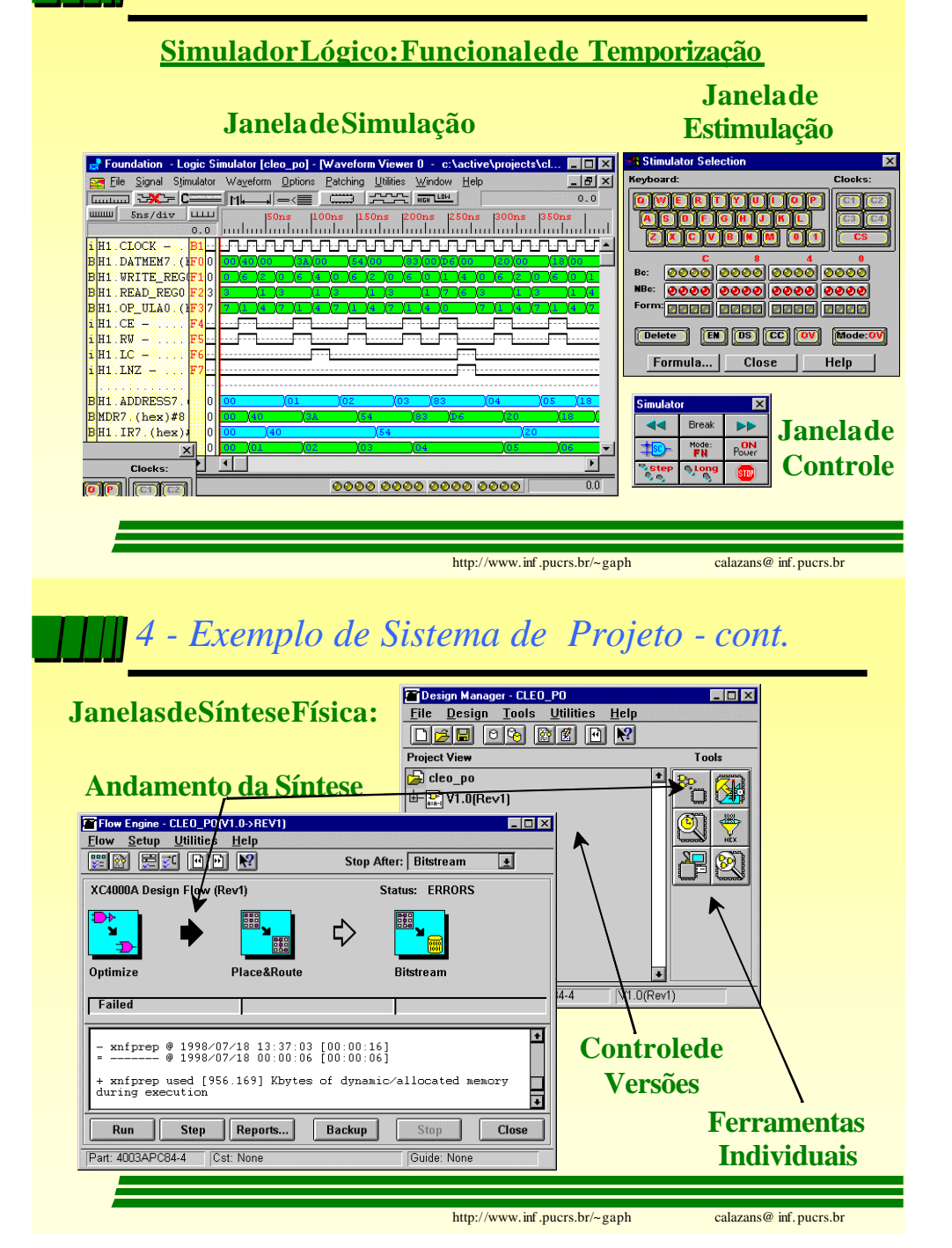

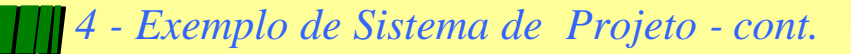

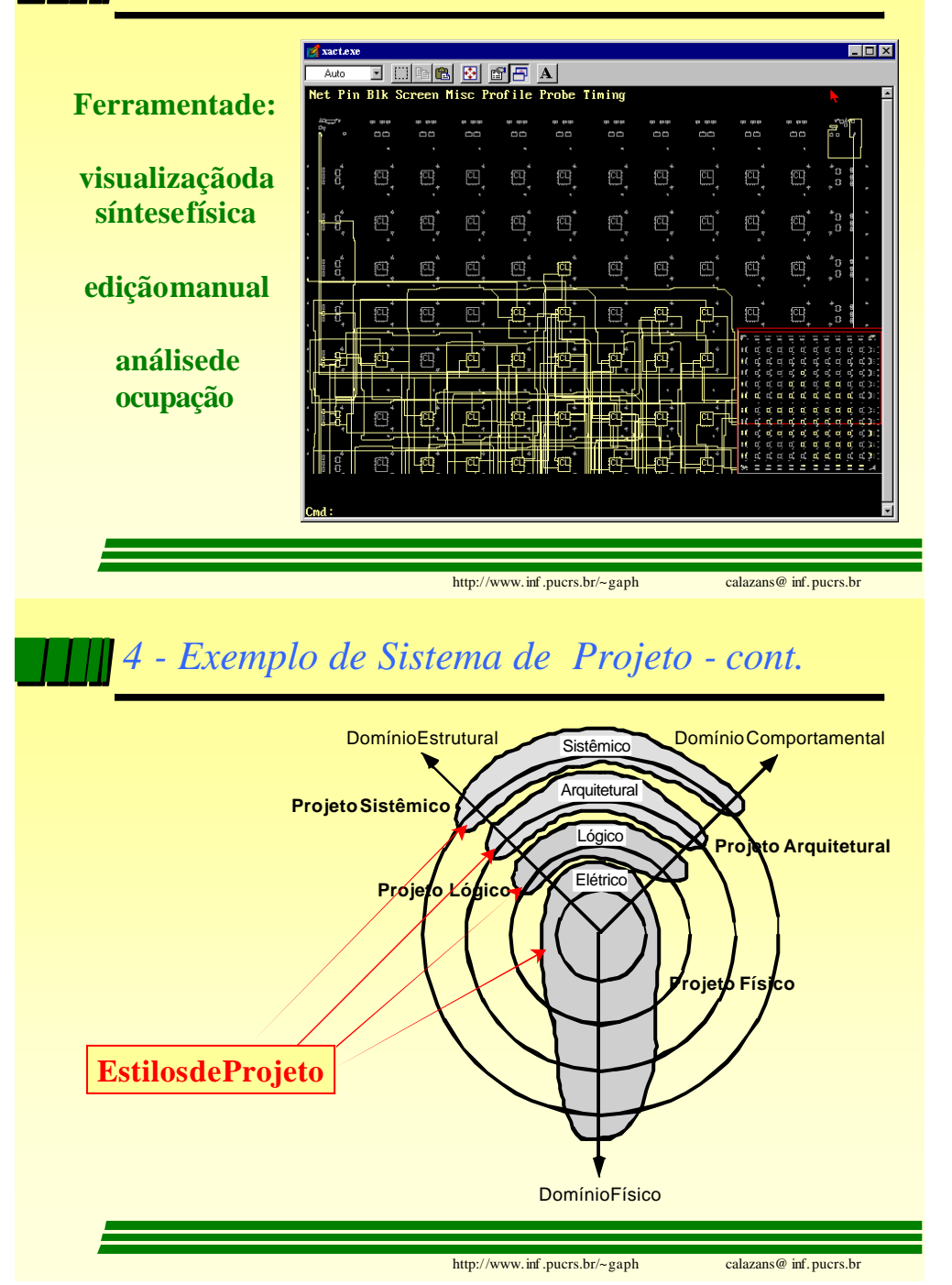